## **User Stories**

Help us improve the Bimplus API doc by providing your valuable comments. You can find the comment section at the bottom of the page. /!∖ Developers please use https://api-stage.bimplus.net/v2 (stage version of Bimplus API) and http://portal-stage.bimplus.net/ (stage version of Shop (i) /Portal) for testing purposes. The production version of the portal is located under https://portal.bimplus.net/ and the base url of the API is different for the production version. Connect with Bimplus. Relation(workflow) between Bimplus portal and Bimplus api Become a Bimplus compliant developer/partner. Register and authorize yourself to access the Bimplus resources. Relation between teams and projects Create a team. Create an user. Assign the newly created user to the newly created team. Verify whether he/she is part of the team Create, modify and access different resources/objects of the building model using the Bimplus api Create a project, add an object(wall) and view it using the web viewer Get the list of available projects and its properties Add properties to the project Add a thumbnail to the project Project topology and object topology tree Find the geometry of an object. Get to know the types of geometry available Get the different properties / structure(normal, viewer properties, object in hierarchical tree structure) of the object using different property combinations Get the project layers and element types. Find the relation between them Filter the building information using different filter criteria Import an existing model in the form of IFC/SketchUp file Create and assign issues to projects. Locate/visualize the issues in the project Learn about the issue based rights & roles Add attachments to the whole building as well as to the individual objects Find out how many teams I am part of. Remove myself from some of the teams Authentication token for multiple services Rights & Roles. Relation between User, Team and Project

## Connect with Bimplus. Relation(workflow) between Bimplus portal and Bimplus api

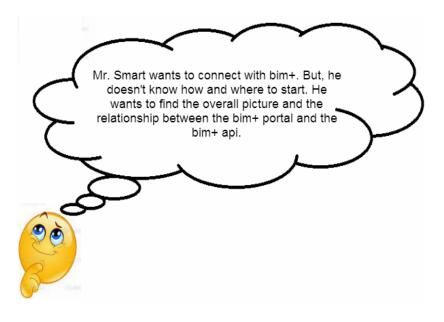

- Bimplus portal is the first place of contact of the user/developer for using the Bimplus platform(stage version). The production version of the portal can be found under shop where you can purchase different editions of Bimplus cloud platform. Here you can also find a few critical foundation apps like the Bimplus Explorer, Bimplus Viewer and Bimplus Problem Spotter. The portal takes care of the user registration(developer registration) as well.
- The Bimplus API(development version url : https://api-stage.bimplus.net/v2) provides an interface for accessing the building information and models. It connects the building project information to a vast number of developers providing innovative Apps / applications that can operate on the building models and information.

The figure below describes the relation between the Bimplus portal and the API.

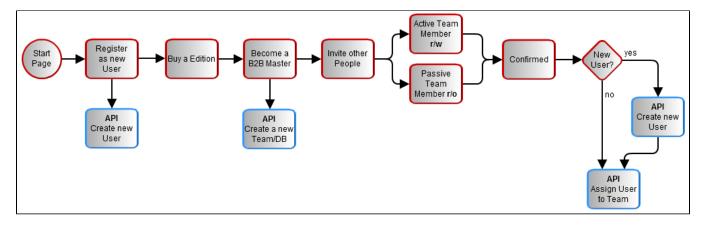

## Become a Bimplus compliant developer/partner. Register and authorize yourself to access the Bimplus resources. Relation between teams and projects

After getting the overall picture of bim+ and its api, Mr. Smart wants to register and start using the bim+ api. He is trying to figure out the things that he needs to do for becoming a bim+ compliant developer and a partner.

- Please register here for accessing the Bimplus resources and become a Bimplus compliant developer and a partner. You will receive an authentication token after the registration.
- A Team is a tenant/company which work on the projects. The team has to be specified and setup through the bimplus portal as so called slugs t o present a clean URL. The team slug will be used to know which tenant database to work on.
  Using the authentication token and the team slug, you can start working with the building projects which you are a member of, using our Bimplus
- api.
- Please find a quick start tutorial here .

## Create a team. Create an user. Assign the newly created user to the newly created team. Verify whether he/she is part of the team

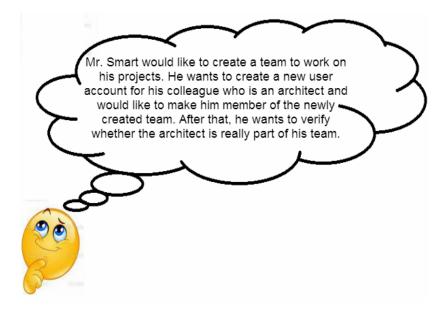

The Bimplus provides a few user administration relevant services. They are:

- User Management Service
- Team Management Service
- Membership Management Service
- Please use the Bimplus Team Management Service (POST https://api-stage.bimplus.net/v2/teams) for creating a team. This will basically create
  a data storage for the team. See in the Request/Response tab where we have created the "best-company" team. Also, please note that the team
  slug "best-company" will be part of the subsequent requests for accessing the resources and performing the desired actions on them.
- Create a new user using the Bimplus User Management Service(POST https://api-stage.bimplus.net/v2/users).
- Add the user which you have created to the team using the Bimplus Membership Management Service(POST https://api-stage.bimplus.net/v2 //members).
- Verify whether the user has been added to the team by using the Bimplus Membership Management Service(GET https://api-stage.bimplus.net/v2 //members). In the response tab, you can see the user(test@bimplus.net) who is part of the "best-company" team.
- For authorization, user should perform OIDC authentication and receive token (preferrably within browser UI)

## Create, modify and access different resources/objects of the building model using the Bimplus api

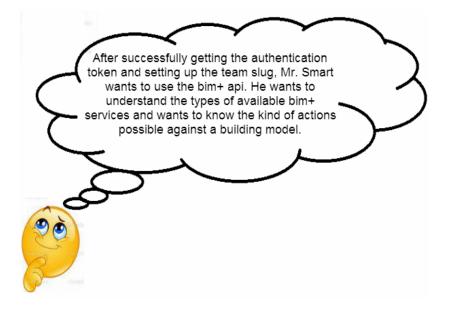

The **project slug** (which should be provided during the creation of a project) should be provided as part of the URL for accessing all the project relevant resources. This is also necessary to verify the user's access rights on the project in an early stage of processing the API call (before any business data will be touched and any business logic will be executed)

These are the project relevant services available at the moment:

- Project Service
- Object Service
- ElementType Service
- Division Service
- Attachment Service
- Issue Service
- Pin Service
- Import Service

For further details see the Bimplus api reference

Create a project, add an object(wall) and view it using the web viewer

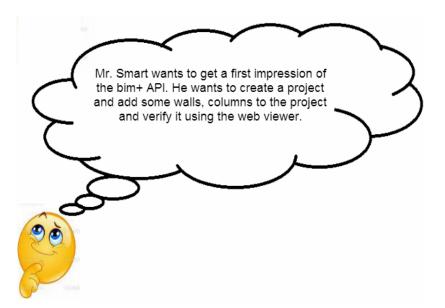

## 1. Create a new project

Use the Bimplus Project Service for creating a new project.

## HTTP Method

POST

URL / Resource / JSON Structure

Resource: projects

URL: https://api-stage.bimplus.net/v2/<team>/projects

Example: https://api-stage.bimplus.net/v2/bimplus-gmbh/projects

## **JSON Structure:**

| Name       | Mandatory / Optional | Туре          | Description                      |
|------------|----------------------|---------------|----------------------------------|
| name       | optional             | string        | Name of the project              |
| shortDescr | optional             | string        | Short description of the project |
| created    | will be ignored      | string (date) | Creation date of the project     |

## Description

Creates a new project.

## Request

## Headers

Authorization: BimPlus 9c1874a62c974dcfa75e0132c423a088 Content-Type: application/json

```
JSON
{
"name" : "Your Wonderful Model",
"shortDescr" : "The best building model in the world"
```

### Response

}

| Status              |  |
|---------------------|--|
| Status: 201 Created |  |

JSON

```
{
    "name": "Your Wonderful Model",
    "shortDescr": "The best building model in the world",
    "teamName": "Bimplus GmbH",
    "teamSlug": "bimplus-gmbh",
    "hasWriteAccess": true,
    "thumbnail": null,
    "created": "2014-01-30T15:43:55.1302187Z",
    "changed": "2014-01-30T15:43:55.1302187Z",
    "disciplines": null,
    "id": "69e48f92-a8dc-4af5-8f71-187b40a8b8f5"
}
```

## 2. Create a model under the project

## **HTTP Method**

POST

**URL / Resource / JSON Structure** 

## Resource: divisions

URL: https://api-stage.bimplus.net/v2/<team\_slug>/projects/<project\_id>/divisions

Example: https://api-stage.bimplus.net/v2/bimplus/projects/69e48f92-a8dc-4af5-8f71-187b40a8b8f5/divisions

## **JSON Structure:**

| Name        | Mandatory / Optional | Туре          | Description                                   |
|-------------|----------------------|---------------|-----------------------------------------------|
| name        | mandatory            | string        | Name of the model                             |
| description | optional             | string        | Short description of the model                |
| projectId   | will be ignored      | string (guid) | Id of the project to which the model belongs  |
| topologyld  | optional             | string (guid) | Id of the topology to which the model belongs |
| disciplines | optional             | object        | The discipline list of the model              |

## Description

Creates a new model.

Request

## Headers

```
Authorization: BimPlus 9c1874a62c974dcfa75e0132c423a088
Content-Type: application/json
```

## JSON

```
{
"name" : "Nemetschek Building",
"shortDescr" : "Model created via API"
}
```

## Response

| Status              |  |
|---------------------|--|
| Status: 201 Created |  |

| JSON                                                                                                    |  |
|----------------------------------------------------------------------------------------------------|--|
| <pre>{     "name": "Nemetschek Building",     "description": null,     "projectId": "69e48f92-a8dc-4af5-8f71-187b40a8b8f5",     "id": "4496b8ad-ba5a-483c-9912-2cb837178708" }</pre> |  |

## 3. Create a topology node

A Topology node has to be created for adding the objects (Column, Wall). As a topology node is also an object, the Bimplus Object Service has to be used for creating the topology object. Please see the request tab. The id of the project is provided as the parent of the topology node object. The model id has to be provided as the "divisionid" attribute.

#### HTTP Method

POST

**URL / Resource / JSON Structure** 

Resource: objects

URL: https://api-stage.bimplus.net/v2/<team>/objects

Example: https://api-stage.bimplus.net/v2/bimplus/objects

## **JSON Structure:**

| Name       | Mandatory / Optional | Туре          | Description                                                |
|------------|----------------------|---------------|------------------------------------------------------------|
| parent     | optional             | string (guid) | The id of the parent to which the object can be associated |
| type       | mandatory            | string        | Element type of the object                                 |
| attributes | optional             | string        | Attributes of the object                                   |
| children   | optional             | Object        | Children of the object                                     |

## Description

Creates a new object

Request

## Headers

Authorization: BimPlus 9c1874a62c974dcfa75e0132c423a088 Content-Type: application/json

## JSON

```
{
    "parent": "69e48f92-a8dc-4af5-8f71-187b40a8b8f5",
    "type": "TopologyDivision",
    "attributes": {
        "element": {
            "isparent": true,
            "elementtyp": "e003e080-f21b-4f8a-8c4c-4c9c5026cf50",
            "divisionid": "4496b8ad-ba5a-483c-9912-2cb837178708"
        },
        "general": {
            "name": "created by objects post",
            "isobjectvalid": true
        }
    }
}
```

## Response

## Status

Status: 201 Created

| JSON                                                                                                    |  |
|----------------------------------------------------------------------------------------------------|--|
| <pre>{     "id": "b793c860-d3b8-48a5-aa42-9df9e24a0d71",     "parent": "69e48f92-a8dc-4af5-8f71-187b40a8b8f5",     "type": "TopologyDivision",     "attributes": {         "element": {             "isparent": true,             "elementtyp": "e003e080-f21b-4f8a-8c4c-4c9c5026cf50",             "divisionid": "4496b8ad-ba5a-483c-9912-2cb837178708",             "logparentid": "69e48f92-a8dc-4af5-8f71-187b40a8b8f5"         },         "general": {             "name": "created by objects post",             "isobjectvalid": true         }     } }</pre> |  |

4. Add a wall to the project

Again we use the Bimplus Object Service for creating the wall object in the project. Please note that the wall is added to the topology node and not the project (i.e See the request tab. The id of the topology node is provided for the parent attribute of the json object(wall))

## **HTTP Method**

POST

**URL / Resource / JSON Structure** 

Resource: objects

## URL: https://api-stage.bimplus.net/v2/<team>/objects

## Example: https://api-stage.bimplus.net/v2/bimplus/objects

## **JSON Structure:**

| Name       | Mandatory / Optional | Туре          | Description                                                |
|------------|----------------------|---------------|------------------------------------------------------------|
| parent     | optional             | string (guid) | The id of the parent to which the object can be associated |
| type       | mandatory            | string        | Element type of the object                                 |
| attributes | optional             | string        | Attributes of the object                                   |
| children   | optional             | Object        | Children of the object                                     |

## Description

### Creates a new object

## Request

## Headers

```
Authorization: BimPlus 9c1874a62c974dcfa75e0132c423a088
Content-Type: application/json
```

## JSON

```
{
    "parent": "b793c860-d3b8-48a5-aa42-9df9e24a0d71",
    "type": "Wall",
    "attributes": {
        "element": {
            "elementtyp": "10074eef-9418-4d64-9c6d-23932835a7f1",
            "divisionid": "4496b8ad-ba5a-483c-9912-2cb837178708"
        },
        "general": {
           "name": "a new test wall without walllayer"
        },
        "quantity": {
           "width": 100,
            "volume": 200.4
        },
        "geometry": {
            "mesh": {
                "color": 4291407461,
                "vertices": [
                    -3486.667,
                    Ο,
                    -3000,
                    8993.333,
                    Ο,
                    -3000,
                    8993.333,
                    300,
                    -3000,
                    -3486.667,
                    300,
                    -3000,
                    -3486.667,
                    Ο,
                    -400,
                    8993.333,
                    Ο,
                    -400,
                    8993.333,
                    300,
                    -400,
                    -3486.667,
                    300,
```

|   |   |   |   |     | -400  |
|---|---|---|---|-----|-------|
|   |   |   |   | ],  |       |
|   |   |   |   | "fa | ces": |
|   |   |   |   |     | 4,    |
|   |   |   |   |     | 3,    |
|   |   |   |   |     | Ο,    |
|   |   |   |   |     | 1,    |
|   |   |   |   |     | 2,    |
|   |   |   |   |     | 4,    |
|   |   |   |   |     | 4,    |
|   |   |   |   |     | 7,    |
|   |   |   |   |     | б,    |
|   |   |   |   |     | 5,    |
|   |   |   |   |     | 4,    |
|   |   |   |   |     | Ο,    |
|   |   |   |   |     | 3,    |
|   |   |   |   |     | 7,    |
|   |   |   |   |     | 4,    |
|   |   |   |   |     | 4,    |
|   |   |   |   |     | 1,    |
|   |   |   |   |     | Ο,    |
|   |   |   |   |     | 4,    |
|   |   |   |   |     | 5,    |
|   |   |   |   |     | 4,    |
|   |   |   |   |     | 2,    |
|   |   |   |   |     | 1,    |
|   |   |   |   |     | 5,    |
|   |   |   |   |     | б,    |
|   |   |   |   |     | 4,    |
|   |   |   |   |     | 3,    |
|   |   |   |   |     | 2,    |
|   |   |   |   |     | б,    |
|   |   |   |   |     | 7     |
|   |   |   | , | ]   |       |
|   |   | , | } |     |       |
|   | , | } |   |     |       |
| 1 | } |   |   |     |       |
| } |   |   |   |     |       |
|   |   |   |   |     |       |

[

## Response

Status: 201 Created

## JSON

```
{
    "id": "b2a92252-ae51-4c72-able-fafa141ac54c",
    "parent": "b793c860-d3b8-48a5-aa42-9df9e24a0d71",
    "type": "Wall",
    "attributes": {
        "element": {
           "elementtyp": "10074eef-9418-4d64-9c6d-23932835a7f1",
           "divisionid": "4496b8ad-ba5a-483c-9912-2cb837178708",
           "logparentid": "69e48f92-a8dc-4af5-8f71-187b40a8b8f5"
       },
        "general": {
           "name": "a new test wall without walllayer"
        },
        "quantity": {
           "width": 100,
           "volume": 200.4
        },
        "geometry": {
           "mesh": {
```

```
"color": 4291407461,
                 "vertices": [
                     -3486.667,
                     Ο,
                     -3000,
                     8993.333,
                     Ο,
                     -3000,
                     8993.333,
                     300,
                     -3000,
                     -3486.667,
                     300,
                     -3000,
                     -3486.667,
                     Ο,
                     -400,
                     8993.333,
                     Ο,
                     -400,
                     8993.333,
                     300,
                     -400,
                     -3486.667,
                     300,
                     -400
                ],
                 "faces": [
                     4,
                     3,
                     Ο,
                     1,
                     2,
                     4,
                     4,
                     7,
                     б,
                     5,
                     4,
                     Ο,
                     3,
                     7,
                     4,
                     4,
                     1,
                     Ο,
                     4,
                     5,
                     4,
                     2,
                     1,
                     5,
                     б,
                     4,
                     3,
                     2,
                     б,
                     7
                ]
            }
        },
        "elementstate": {
            "state": "0aaf5alc-2453-40cb-9232-315119dd288f"
        }
    }
}
```

5. Verify whether the wall and column is added to the project by seeing the object topology

For verifying whether the wall and the column is added to the project, we have to call GET https://api-stage.bimplus.net/v2/nemetschek/objects//topology. Please note that the API call GET https://api-stage.bimplus.net/v2/nemetschek/projects//topology will only give you its children (i.e topology) details. So, if your project is very big, you can first call GET https://api-stage.bimplus.net/v2/nemetschek/projects//topology and get the topology id(i.e 7f76a497-e322-4b78-b820-1ce85ebc39db in our example). Using the topology id we can get the object(wall, column in our case) details using the call GET https://apistage.bimplus.net/v2/nemetschek/objects/7f76a497-e322-4b78-b820-1ce85ebc39db/topology.

#### **HTTP Method**

GET

#### **URL / Resource / JSON Structure**

Resource: objects/<object\_id>/topology

URL: https://api-stage.bimplus.net/v2/<team>/objects/<object\_id>/topology

Example: https://api-stage.bimplus.net/v2/bimplus-gmbh/objects/69e48f92-a8dc-4af5-8f71-187b40a8b8f5/topology

## Description

Get all the project properties of a project using its id.

## Request

## Headers

Authorization: BimPlus 9c1874a62c974dcfa75e0132c423a088 Content-Type: application/json

#### Response

# Status: 200 OK

```
JSON
{
    "parent": null,
    "name": "Your Wonderful Model",
    "type": "ID_Project",
    "children": [
        {
            "parent": "69e48f92-a8dc-4af5-8f71-187b40a8b8f5",
            "name": "created by objects post",
            "type": "ID_TopologyDivision",
            "children": [
                {
                    "parent": "b793c860-d3b8-48a5-aa42-9df9e24a0d71",
                    "name": "a new test wall without walllayer",
                    "type": "ID_ArchWall",
                    "children": [],
                    "id": "b2a92252-ae51-4c72-able-fafa141ac54c"
                }
            ],
            "id": "b793c860-d3b8-48a5-aa42-9df9e24a0d71"
        }
   ],
    "id": "69e48f92-a8dc-4af5-8f71-187b40a8b8f5"
}
```

6. See your result visually by using the web viewer.

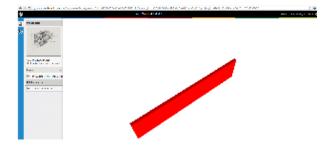

## Get the list of available projects and its properties

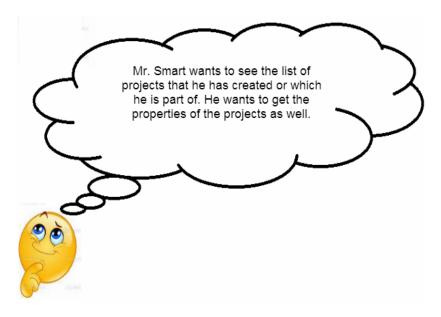

- This API call(GET https://api-stage.bimplus.net/v2//projects) should retrieve the list of projects available to the team. In this call, only a few properties of the projects will be visible.
- Using the project id got from the previous call, the full property list can be accessed using this API call(GET https://api-stage.bimplus.net/v2 //projects/)

## Add a thumbnail to the project

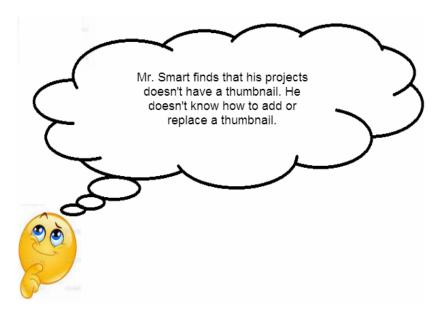

• Thumbnail can be added to a project by using the Bimplus Project Service (POST https://api-stage.bimplus.net/v2//projects//thumbnail). There is also a service available for downloading the thumbnail.

## Thumbnail API call:

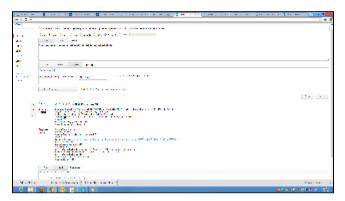

## Web Viewer:

| - C Transmission and the second second                                                                                                    | 1. P.                |
|----------------------------------------------------------------------------------------------------|----------------------|
| Replication of the second second seco |                      |
| En Calendari (Marco)                                                                                                    |                      |
|                                                                                                    |                      |
|                                                                                                    |                      |
|                                                                                                    |                      |
|                                                                                                    |                      |
|                                                                                                    |                      |
|                                                                                                    |                      |
|                                                                                                    |                      |
|                                                                                                    |                      |
|                                                                                                    |                      |
|                                                                                                    |                      |
|                                                                                                    |                      |
|                                                                                                    |                      |
|                                                                                                    |                      |
|                                                                                                    |                      |
|                                                                                                    |                      |
| 2 8 6 6 9 8 8 8 M                                                                                                    | Example of the State |

• Please, note that there is a seperate attachment service available for uploading attachments other than thumbnail.

## Add properties to the project

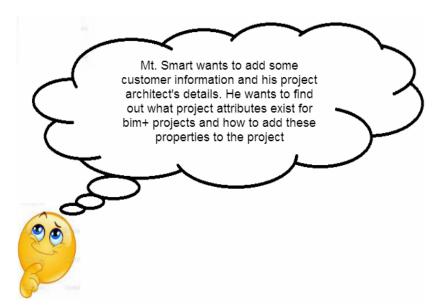

- The project can be updated with the necessary attributes. The list of available Bimplus attributes can be seen here
- Update the project with the project properties

## HTTP Method

PUT

## URL / Resource / JSON Structure

Resource: projects/<project\_id>

URL: https://api-stage.bimplus.net/v2/<team>/projects/<project\_id>

Example: https://api-stage.bimplus.net/v2/bimplus/projects/0d2ce2cc-3588-45d6-a59a-f6b89ebed34e

## **JSON Structure:**

| Name       | Mandatory / Optional | Туре          | Description                      |
|------------|----------------------|---------------|----------------------------------|
| name       | optional             | string        | Name of the project              |
| shortDescr | optional             | string        | Short description of the project |
| created    | will be ignored      | string (date) | Creation date of the project     |
| changed    | will be ignored      | string (date) | Changed date of the project      |

## Description

Update or replace a specified existing project with a new one.

## Request

## Headers

Authorization: BimPlus 9c1874a62c974dcfa75e0132c423a088 Content-Type: application/json JSON

```
{
    "properties": {
       "MainFloorArea": "456m²",
        "Architect": {
           "name": "NemetschekTech.GmbH",
           "phonel": "089/12793-1115",
           "phone2": "0171/71384483",
           "email": "MyName@Nemetschek.com",
           "city": "Munich",
           "zip": "81829",
           "street": "Konrad-Zuse-Platz1"
        },
        "Customer": {
           "name": "Bimplus customer",
            "phone1": "001-201-1279345",
            "email": "MyName@Nemetschek.com",
           "city": "New Jersy",
           "zip": "08201"
       }
   }
}
```

## Response

## Status

Status: 200 OK

• See the updated project properties

## **HTTP Method**

GET

## **URL / Resource / JSON Structure**

Resource: projects/<project\_id>

URL: https://api-stage.bimplus.net/v2/<team>/projects/<project\_id>

Example: https://api-stage.bimplus.net/v2/bimplus/projects/586b02be-43b8-4e27-b698-e067e85e38e2

## Description

Get all the project properties of a project using its id.

## Request

## Headers

```
Authorization: BimPlus 9c1874a62c974dcfa75e0132c423a088
Content-Type: application/json
```

## Response

## Status

Status: 200 OK

JSON

```
{
    "name": "Your Awesome Building",
    "shortDescr": "The example project",
    "thumbnail": "/nemetschek/projects/0d2ce2cc-3588-45d6-a59a-f6b89ebed34e/thumbnail/download",
    "created": "0001-01-01T00:00:00",
    "changed": "0001-01-01T00:00:00",
    "disciplines": [
       {
            "id": "0f106af0-a919-44c5-b211-15bd5ef620b6",
            "name": "ID_BuildingModel",
            "divisionId": "ac21b9a1-8853-4658-9fbf-0cf62340bd18",
            "divisionName": null,
            "revisions": []
        }
    ],
    "properties": {
        "mainfloorarea": "456m<sup>2</sup>",
        "architect": {
           "name": "NemetschekTech.GmbH",
            "street": "Konrad-Zuse-Platz1",
            "phonel": "089/12793-1115",
            "phone2": "0171/71384483",
            "email": "MyName@Nemetschek.com",
            "zip": "81829",
            "city": "Munich"
        },
        "customer": {
            "name": "Bimplus customer",
            "phone1": "001-201-1279345",
            "email": "MyName@Nemetschek.com",
            "zip": "08201",
            "city": "New Jersy"
       }
    },
    "id": "0d2ce2cc-3588-45d6-a59a-f6b89ebed34e"
}
```

Project topology and object topology tree

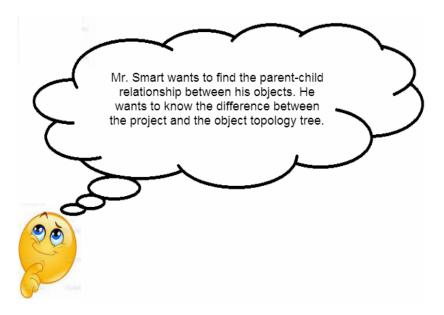

Topology is a hierarchical tree representing all its child nodes. A topology tree consist of components which can have a graphical representation(objects or elements) or components which does not have a graphical representation(nodes). A topology tree can be obtained both on the project as well as on the object level.

• Please use the Bimplus Project Service for obtaining/filtering the project topology tree. This will yield the topology nodes filtered till the sub-project level.

## Project Topology Tree (GET api.bimplus.net/v2/<team>/projects/<project\_id>/topology)

## Project Tree (GET api.bimplus.net/v2/<team>/projects/<project\_id>)

• Please use the Bimplus Object Service for obtaining/filtering the object topology tree. This will yield the topology nodes with all the properties, attributes, geometry and children.

Object Topology Tree (GET api.bimplus.net/v2/<team>/objects/<object\_id>/topology)

```
{
    "parent": null,
    "name": "Updated_Brickwall",
    "type": "ID_ArchWall",
    "children": [],
    "id": "7cf910cb-e357-43f6-aa3a-b45c26380f75"
}
```

```
Object Tree (GET api.bimplus.net/v2/<team>/objects/<object_id>)
{
"id": "7cf910cb-e357-43f6-aa3a-b45c26380f75",
"type": "Wall",
"attributes": {
"element": {
                             "isparent": true,
                             "nr": 0,
                             "elementtyp": "10074eef-9418-4d64-9c6d-23932835a7f1",
                             "logparentid": "0d2ce2cc-3588-45d6-a59a-f6b89ebed34e",
                             "divisionid": "ac21b9a1-8853-4658-9fbf-0cf62340bd18"
                  },
"general": {
                            "name": "Updated_Brickwall",
                            "isobjectvalid": true
                   },
"allplan": {
                            "allplan_guid": "08b8195a-a2ad-11e2-9993-002215ea7d6b",
                            "allplan_id": 2065507287,
                            "allplan_text": "<PP>Wall",
                            "dateofexport": "2013-05-01T09:32:13"
                  },
"geometry": {
"mesh": "{\"C\":0,\"V\":[4450.01,115.01,0.01,3200.01,115.01,0.01,3200.01,0.01,0.01,4450.01,0.01,0.01,2315.01,
                       0.01, 0.01, 2315.01, 115.01, 0.01, 0.01, 115.01, 0.01, 0.01, 0.01, 0.01, 4450.01, 115.01, 2750.01, 4450.01, 0.01, 0.01
                       2750.01,0.01,0.01,2750.01,0.01,115.01,2750.01,2315.01,115.01,2190.01,3200.01,115.01,2190.01,3200.01,
                       8,11,4,7,6,11,10,8,3,2,14,15,4,7,10,9,4,12,15,14,13,4,15,12,5,4,4,13,14,2,1]}"
}
}
```

A project is basically an object. For a better understanding, here the same project is represented using the different API calls.

Project Tree (GET api.bimplus.net/v2/nemetschek/projects/0d2ce2cc-3588-45d6-a59a-f6b89ebed34e)

```
{
    "name": "Your Awesome Building",
    "shortDescr": "Updating the example project",
    "thumbnail": "/nemetschek/projects/0d2ce2cc-3588-45d6-a59a-f6b89ebed34e/thumbnail/download",
    "created": "0001-01-01T00:00:00",
    "changed": "0001-01-01T00:00:00",
    "disciplines": [
        {
            "id": "0f106af0-a919-44c5-b211-15bd5ef620b6",
            "name": "ID_BuildingModel",
            "divisionId": "ac21b9a1-8853-4658-9fbf-0cf62340bd18",
            "divisionName": null,
            "revisions": []
        }
    ],
    "id": "0d2ce2cc-3588-45d6-a59a-f6b89ebed34e"
}
```

```
Project Topology Tree (GET api.bimplus.net/v2/nemetschek/projects/0d2ce2cc-3588-45d6-a59a-f6b89ebed34e/topology)
{
    "parent": null,
    "name": "Your Awesome Building",
    "type": "ID_Project",
    "children": [
        {
            "parent": "0d2ce2cc-3588-45d6-a59a-f6b89ebed34e",
            "name": "Your Awesome Building",
            "type": "ID_TopologyDivision",
            "children": [],
            "id": "c1c6c2bc-f38e-4c01-ae5a-864baaa0b2d0"
        }
    ],
    "id": "0d2ce2cc-3588-45d6-a59a-f6b89ebed34e"
}
```

Object Tree (GET api.bimplus.net/v2/nemetschek/objects/0d2ce2cc-3588-45d6-a59a-f6b89ebed34e)

```
{
   "id": "0d2ce2cc-3588-45d6-a59a-f6b89ebed34e",
    "type": "Project",
    "attributes": {
       "element": {
            "isparent": true,
            "elementtyp": "8d27ae6d-3c9a-4201-8a4d-bf0225861788",
            "materialsurfaceid": "cdbd7fbc-0d02-4be5-adb3-04b7f0b2a638"
        },
        "general": {
            "name": "Your Awesome Building",
            "description": "Updating the example project",
            "isobjectvalid": true
       }
   }
}
```

Object Topology Tree (GET api.bimplus.net/v2/nemetschek/objects/0d2ce2cc-3588-45d6-a59a-f6b89ebed34e/topology) { "parent": null, "name": "Your Awesome Building", "type": "ID\_Project", "children": [ { "parent": "0d2ce2cc-3588-45d6-a59a-f6b89ebed34e", "name": "Your Awesome Building", "type": "ID\_TopologyDivision", "children": [ { "parent": "clc6c2bc-f38e-4c01-ae5a-864baaa0b2d0", "name": "Brickwall", "type": "ID\_ArchWall", "children": [], "id": "7cf910cb-e357-43f6-aa3a-b45c26380f75" } ], "id": "c1c6c2bc-f38e-4c01-ae5a-864baaa0b2d0" } ], "id": "0d2ce2cc-3588-45d6-a59a-f6b89ebed34e" }

## Find the geometry of an object. Get to know the types of geometry available

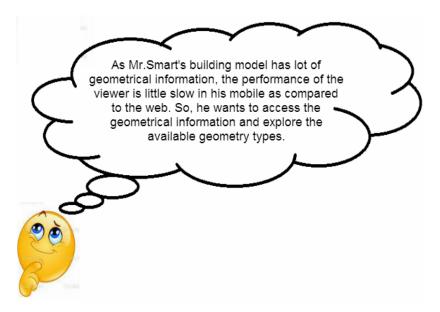

The geometrical information(graphical representation) of a building can be accessed through the Bimplus Object Service. There are different types of geometry available for optimizing and viewing on different devices.

There are three type of Geometry objects.

 mesh: It is the default geometry type. It is an uncompressed mesh format where the geometry object will be compressed on the server before storing it into the database. Please use this API call(GET https://api-stage.bimplus.net/v2//objects/) for getting the mesh information of an object.

```
Get the mesh data from the object tree (GET api.bimplus.net/v2/<team>/objects/<object_id>)
{
"id": "7cf910cb-e357-43f6-aa3a-b45c26380f75",
"type": "Wall",
"attributes": {
"element": {
                           "isparent": true,
                           "nr": 0.
                           "elementtyp": "10074eef-9418-4d64-9c6d-23932835a7f1",
                           "logparentid": "0d2ce2cc-3588-45d6-a59a-f6b89ebed34e",
                           "divisionid": "ac21b9a1-8853-4658-9fbf-0cf62340bd18"
                  },
"general": {
                           "name": "Updated_Brickwall",
                           "isobjectvalid": true
                 },
"allplan": {
                           "allplan_guid": "08b8195a-a2ad-11e2-9993-002215ea7d6b",
                           "allplan_id": 2065507287,
                           "allplan_text": "<PP>Wall",
                           "dateofexport": "2013-05-01T09:32:13"
                 },
"geometry": {
\verb"mesh": "{\"C\":0, \"V\":[4450.01, 115.01, 0.01, 3200.01, 115.01, 0.01, 3200.01, 0.01, 0.01, 4450.01, 0.01, 0.01, 2315.01, 0.01, 0.01, 
                      2750.01,0.01,0.01,2750.01,0.01,115.01,2750.01,2315.01,115.01,2190.01,3200.01,115.01,2190.01,3200.01,
                      8,11,4,7,6,11,10,8,3,2,14,15,4,7,10,9,4,12,15,14,13,4,15,12,5,4,4,13,14,2,1]}"
}
}
}
```

meshblob: It is a compressed mesh format intended to be used in the desktop CAD applications. Internal CAD format of the geometry will be
converted into a Bimplus compressed mesh format with the help of a DLL in order to minimize the JSON object. Please use this API call(GET http
s://api-stage.bimplus.net/v2//objects//geometries/meshblob) for getting the meshblob information of an object.

```
Meshblob data (GET api.bimplus.net/v2/<team>/objects/<object_id>/geometries/meshblob)
{
   "elementsCount": 1,
   "objects": [
      {
          "id": "7cf910cb-e357-43f6-aa3a-b45c26380f75",
          "parent": "00000000-0000-0000-0000-00000000000",
          "type": "Wall",
          "attributes": {
             "geometry": {
                "compress": true,
                "picture":
"H4sIAAAAAAAAAAbABANVXW3PbRBTWylIsuUmctml6T900t7aua+eetiHOndAQDLS8pBnhyzYVUeQiyR0cGJ545y9QGB
                          54YYY3HvkXPPetQLlDuV/2E7uqiEfUMzRDkWc
/zfl0tHvO2XPOWhKRJOkPduGOq1VmcLVQmPE8xywVzLJXc+iV+k06nE69QB3Xr
NpTQ91cLpPNjExmxzIjufHRbDo1V70g0GXTmucUrXSqUCtZZvkyrV+pblJ7yq5Zloo10qt0i3pu+QbdzKxe9UxrxSw5RaeemZstunT
BYk9tr1C16rRCnTh7Qb1ZNW1PoZUNq1wv1qm2ZTxXrJg1t33LmKV2xbQ3nKp1UcVjRsrL87FYTFGU2G3yfN316FZmDg/LHrPbzSxRm
SKg/s5pqajoURfxW0apRw5A0TBbrkCTlJ
/Z+eJU97IFsFGWjJBtl2ajIBpWN67KxIRs3ZMOUjZdkY1N6cGnxuMwvacelwNj/QX3AzBb
                          DZEa6quGa21Qzbv01Jwv0QF02ra3De03TNXbr4EPBPj3+xfeP7vc3Y1rgvc5uh/hQ1Ef1/a4W9r
/zHqYF3idOkXzEkOqSEZnO110W+R
nAWkAacA2QA5wFZQA4wxKBNiyf+FrqHWow98C0eBowARgFjgHHABGAScAFwEXAJa7WoiHZzm4NEIa+QOtlGxrS0YMn7g9felEsf5F+e
                          \texttt{Snz8zkfX8q92vr90Z/uNaYL9w9T3nv2wW5Xea1Ro26EgHgQK7VxBLNGgkAzP0PV2o0LHDoUGG}
/ZvBUE0K0zbodCwxP4dRooZ/CVfezd
POi08CBQORCwRKHRFGBkoHIxw05eP3c6TQxF7ESgcjtiLQOFIRKiFgopaabqy1BLdM00Y+0uJriHzXPfvKLejXPDz7TgnIOA0Id2cUPh
                          r5AOn0G1bOKO4AOH
/a8lJTkBAVyI9nND4a+QUJ9AqUHyklxMJ7jjp4wQE5Dbp50Qrf40MhAzz5xgMTepbejpkGNKfnOEEBKQ7OcuJdhG
                          PdGgV35dzITt8XzKhAKEiyHl0QEAFkCwnOoS3udCyvsZQ6BUsrQ43s51o0
/BLxReDG3u9iYOOqyzb3vBQOrXllquOZZYeHGIj7ARjv4c
                          fXaXx8eJoeXQsNzk8QrMTk+v+EaRPwRs0QL8TPgFpVEjTkMaEllc0LqQZSBNCmoU0KaQ5SBeENA
/popAWIF0S0iJ2Hyb8x6GIPtHjKDh
NX+Jp6tcOoqSj9SfD7LRq18NsXrBPhdkZwV7mSekn5qxqV8K6c4J9Oqw7L9jVsO6CYJ8Js4uCLYTYpHBJE61ENIykcEsTDUK0qaRwTRN
                          lL4o7KdzTfmUfByiTH9gdlZEMXMRnhygxnCP4tP+Gje/YwLGRFG5r+MD4go3v2cB5kQxc
/40xOCBwBqDN/8jkz9m4z8a3mF+EQ0OP/4w
                          xaOVf4YkIifYJk75m4xc2PsUTERbtLpPusfE7G1/iI+dPBO0qCIMOAAA=",
                "type": 3,
                }
         }
      }
   ]
}
```

• threejs: It is a format which is optimized for viewing on mobile devices or in browsers where the native model is filtered and tessellated in order to deliver minimal JSON size and maximal navigation speed (FPS). This model has ThreeJS JSON v 3.1 format and can be directly parsed by the client.Please use this API call(GET https://api-stage.bimplus.net/v2//objects//geometries/threejs) for getting the threejs information of an object.

ThreeJS data (GET api.bimplus.net/v2/<team>/objects/<object\_id>/geometries/threejs)

```
"elementsCount": 1,
"viewbox": {
"x": -5081.562,
"y": 5005.8785,
```

{

```
"z": 1231.1029999999996,
   "width": 5950,
   "height": 5540.835,
   "depth": 7065.71
},
"colors": [
   -9868951
],
"objects": [
   {
       "id": "f5cc3c6c-1fdf-499d-a38d-0582adadc216",
       "type": "RoofLayer",
        "attributes": {
           "geometry": {
               "threejs": {
                   "faces": [
                       Ο,
                        2,
                       1,
                        3,
                        Ο,
                        5,
                        З,
                        9,
                       1,
                       1,
                       14,
                       1,
                       5,
                        б,
                       15,
                       12,
                       1,
                       7,
                       4,
                       13,
                       14
                    ],
                    "vertices": [
                       -2106.562,
                       7588.114,
                       -2301.752,
                       -8056.562,
                       7588.114,
                       -2301.752,
                        -8056.562,
                       -880.999,
                       -4742.212,
                       6700,
                       -880.999,
                        -4742.212,
                       7412.539,
                        -1821.578,
                       -5522.212,
                       7412.539,
                       -1821.578
                   ],
                    "metadata": {
                       "formatVersion": 3,
                        "colorid": 0
                    }
               }
           },
            "quantity": {
               "length": 7065.71,
                "height": 150,
               "volume": 7911354818.818842,
                "area": 52742365.4587924
           },
            "general": {
                "name": "<PP>RoofLayer"
```

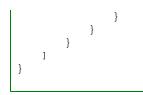

Get the different properties / structure(normal, viewer properties, object in hierarchical tree structure) of the object using different property combinations

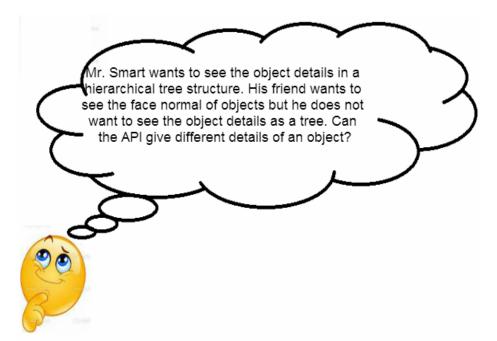

Different properties / structure (normal, viewer properties, object in hierarchical tree structure) of the object can be obtained using different property combinations.

url: /geometries/threejs/properties/{props}

where props can be 1, 2 or 3. /geometries/threejs/properties/1 : show objects as hierarchical tree ( default (/geometries/threejs or /geometries/threejs/properties/0 will give the object details in a flat structure)) /geometries/threejs/properties/2 : show also viewer attributes /geometries/threejs/properties/3 : include FACE\_NORMAL

You can also combine different property numbers

eg: geometries/threejs/properties/4 should give both the show objects as tree(1) + add FACE\_NORMAL in threeJs json(3)

## **HTTP Method**

GET

### **URL / Resource / JSON Structure**

Resource: objects/<object\_id>/geometries/threejs/properties/{props}

URL: https://api-stage.bimplus.net/v2/<team\_slug>/objects/<object\_id>/geometries/threejs/properties/{props}

Example: https://api-stage.bimplus.net/v2/bimplus/objects/a17ff78a-8b42-4523-9bf7-283e725e3e95/geometries/threejs/properties/4

#### Description

Get the different properties / structure (normal, viewer properties, object in hierarchical tree structure) of the object using different property combinations.

## Request

## Headers

```
Authorization: BimPlus 9c1874a62c974dcfa75e0132c423a088
Content-Type: application/json
```

## Response

## Status

Status: 200 OK

## JSON

```
{
    "elementsCount": 1,
    "faceCount": 88,
    "viewbox": {
       "x": 21000,
       "y": 2850,
       "z": -19000,
       "width": 133,
       "height": 5700,
       "depth": 140
   },
    "colors": [
       4278190080
   ],
    "objects": [
       {
            "id": "al7ff78a-8b42-4523-9bf7-283e725e3e95",
            "type": "Column",
            "attributes": {
                "geometry": {
                    "threejs": {
                        "faces": [
                            Ο,
                            2,
                            1,
                            Ο,
                            Ο,
                            4,
                            Ο,
                            З,
                            Ο,
                            7,
                            б,
                            5,
                            Ο,
                            8,
                            5,
                            б,
                            Ο,
                            9,
                            5,
                            8,
                            Ο,
                            10,
                            9,
                            8,
                            Ο,
                            13,
                            12,
                            11,
```

0, 16, 15, 14, 0, 17, 14, 15, 0, 18, 14, 17, 0, 19, 18, 17, 0, 7, 15, 6, 16, 6, 15, 0, 7, 5, 15, 0, 17, 15, 5, 0, 17, 5, 19, 0, 9, 19, 5, 0, 2, 11, 1, 0, 2, 0, 11, 0, 13, 11, 0, 0, 13, 0, 12, 0, 4, 12, 0, Ο, 4, 3, 12, 0, 20, 12, 3, 0, 18, 10,

14, Ο, 8, 14, 10, Ο, 8, 6, 14, 0, 16, 14, 6, Ο, 0, 1, 21, 0, 21, 3, 0, Ο, 1, 11, 22, 0, 22, 11, 12, 0, 12, 20, 23, 0, 3, 21, 23, 0, 23, 22, 12, 0, 23, 20, 3, 0, 26, 25, 24, 0, 24, 27, 26, 0, 25, 26, 28, 0, 31, 30, 29, 0, 32, 31, 29, 0, 35, 34, 33, 0, 32, 29, 36, 0, 38, 36, 37, 0, 36, 38, 32, 0, 39, 10, 18, 0, 24, 41, 40, 0, 42, 19, 9, 0, 43, 30, 37, 0, 36, 26, 27, 0, 37, 27, 43, 0, 27, 37, 36, 0, 26, 36, 29, 0, 30, 43, 28, 0, 29, 28, 26, 0, 28, 29, 30, 0, 24, 40, 43, Ο, 43, 27, 24, 0, 33, 34, 39, 0, 39,

34, 44, 0,

45, 34, 35, 0, 38, 23, 21, 0, 21, 32, 38, 0, 21, 1, 31, 0, 31, 1, 22, 0, 31, 32, 21, 0, 45, 35, 25, 0, 24, 25, 35, 0, 41, 24, 35, 0, 33, 39, 18, 0, 42, 33, 18, 0, 18, 19, 42, 0, 45, 40, 44, 0, 44, 34, 45, 0, 44, 40, 41, 0, 35, 33, 42, 0, 41, 42, 44, 0, 42, 41, 35,

Ο, 38, 37, 22, Ο, 31, 22, 37, Ο, 22, 23, 38, Ο, 37, 30, 31, Ο, 44, 42, 9, Ο, 39, 44, 9, Ο, 9, 10, 39, Ο, 45, 25, 28, Ο, 40, 45, 28, Ο, 28, 43, 40 ], "vertices": [ 21066.5, Ο, -18930, 21058, Ο, -18985.2, 21058, Ο, -18930, 21058, Ο, -19070, 21066.5, 0, -19070, 20942, 0, -18930, 20933.5, Ο, -19070, 20933.5, Ο, -18930, 20942, Ο, -19070, 20942, Ο,

-18985.2, 20942, Ο, -19014.8, 21058, 5700, -18930, 21066.5, 5700, -19070, 21066.5, 5700, -18930, 20942, 5700, -19070, 20933.5, 5700, -18930, 20933.5, 5700, -19070, 20942, 5700, -18930, 20942, 5700, -19014.8, 20942, 5700, -18985.2, 21058, 5700, -19070, 21057.8, Ο, -19012.4, 21057.8, 5700, -18987.6, 21057.8, 5700, -19012.4, 20954, 5700, -18997.2, 20954, 5700, -19002.8, 21048.3, 5700, -19003, 21048.3, 5700, -18997, 21048.3, Ο, -19003, 21052.7, Ο, -19004.8, 21052.7, Ο, -18995.2, 21056, Ο, -18991.9, 21056, Ο, -19008.1, 20944,

```
5700,
                             -19008.1,
                             20945.5,
                             Ο,
                             -19006.3,
                             20947.3,
                             5700,
                             -19004.8,
                             21052.7,
                             5700,
                             -19004.8,
                             21052.7,
                             5700,
                             -18995.2,
                             21056,
                             5700,
                             -19008.1,
                             20942.9,
                             Ο,
                             -19010.2,
                             20951.7,
                             Ο,
                             -18997,
                             20949.4,
                             5700,
                             -18996.3,
                             20942.9,
                             5700,
                             -18989.8,
                             21048.3,
                             Ο,
                             -18997,
                             20945.5,
                             Ο,
                             -18993.7,
                             20949.4,
                             Ο,
                             -19003.7
                         ],
                         "metadata": {
                             "formatVersion": 3,
                             "colorid": 0
                         }
                     }
                },
                 "related_objects": {
                     "0": {
                         "id": "4f106618-6110-43c1-93ce-c542417cf5d6",
                         "type": "GeometryObject"
                     }
                }
           }
        }
    ]
}
```

geometries/threejs/properties/7 should give you a combination of objects as tree(1) + viewer attributes(2) + face normal(3)

## HTTP Method

GET

## **URL / Resource / JSON Structure**

Resource: objects/<object\_id>/geometries/threejs/properties/{props}

 $\textbf{URL:} https://api-stage.bimplus.net/v2/<team\_slug>/objects/<object\_id>/geometries/threejs/properties/{props}/stage.bimplus.net/v2/<team\_slug>/objects/<object\_id>/geometries/threejs/properties/{props}/stage.bimplus.net/v2/<team\_slug>/objects/<object\_id>/geometries/threejs/properties/{props}/stage.bimplus.net/v2/<team\_slug>/objects/<object\_id>/geometries/threejs/properties/{props}/stage.bimplus.net/v2/<team\_slug>/objects/<object\_id>/geometries/threejs/properties/{props}/stage.bimplus.net/v2/<team\_slug>/objects/<object\_id>/geometries/threejs/properties/{props}/stage.bimplus.net/v2/<team\_slug>/objects/<object\_id>/geometries/threejs/properties/{props}/stage.bimplus.net/v2/<team\_slug>/objects/<object\_id>/geometries/threejs/properties/{props}/stage.bimplus.net/v2/<team\_slug>/objects/<object\_id>/geometries/threejs/properties/{props}/stage.bimplus.net/v2/<team\_slug>/objects/<object\_id>/geometries/threejs/properties/{props}/stage.bimplus.net/v2/<team\_slug>/objects/<object\_id>/geometries/threejs/properties/{props}/stage.bimplus.net/v2/<team\_slug>/objects/<team\_slug>/stage.bimplus.net/v2/<team\_slug>/stage.bimplus.net/v2/<team\_sluga.bimplus.net/v2/<team\_sluga.bimplus.pdf.bimplus.pdf.bimplus.pdf.bimplus.bimplus.bimplus.bimplus.bimplus.bimplus.bimplus.bimplus.bimplus.bimplus.bimplus.bimplus.bimplus.bimplus.bimplus.bimplus.bimplus.bimplus.bimplus.bimplus.bimplus.bimplus.bimpl$ 

Example: https://api-stage.bimplus.net/v2/bimplus/objects/a17ff78a-8b42-4523-9bf7-283e725e3e95/geometries/threejs/properties/7 (i.e 7 gives you a combination of objects as tree(1) + viewer attributes(2) + face normal(3))

## Description

Get the different properties / structure (normal, viewer properties, object in hierarchical tree structure) of the object using different property combinations.

## Request

## Headers Authorization: BimPlus 9c1874a62c974dcfa75e0132c423a088

Content-Type: application/json

## Response

# Status: 200 OK

## JSON

```
{
    "elementsCount": 1,
    "faceCount": 88,
    "viewbox": {
        "x": 21000,
        "y": 2850,
        "z": -19000,
        "width": 133,
        "height": 5700,
        "depth": 140
    },
    "colors": [
        4278190080
    ],
    "objects": [
        {
            "id": "al7ff78a-8b42-4523-9bf7-283e725e3e95",
             "type": "Column",
             "attributes": {
                 "geometry": {
                     "threejs": {
                         "faces": [
                             Ο,
                              2,
                              1,
                             Ο,
                              Ο,
                              4,
                              Ο,
                              3,
                              Ο,
                              7,
                              б,
                              5,
                              Ο,
                              8,
                              5,
                              б,
                              Ο,
                             9,
                              5,
                              8,
                              Ο,
                              10,
```

9, 8, 0, 13, 12, 11, 0, 16, 15, 14, 0, 17, 14, 15, 0, 18, 14, 17, 0, 19, 18, 17, 0, 7, 15, 6, 15, 0, 16, 5, 15, 0, 15, 15, 0, 15, 5, 0, 17, 5, 19, 0, 2, 11, 1, 0, 2, 0, 11, 0, 13, 11, 0, 0, 13, 0, 12, 0, 4, 12, 0, 4, 3, 12, 0,

20, 12, 3, 0, 18, 10, 14, 0, 8, 14, 10, Ο, 8, 6, 14, 0, 16, 14, б, 0, 0, 1, 21, 0, 21, 3, Ο, 0, 1, 11, 22, 0, 22, 11, 12, 0, 12, 20, 23, 0, 3, 21, 23, 0, 23, 22, 12, 0, 23, 20, з, 0, 26, 25, 24, 0, 24, 27, 26, 0, 25, 26, 28, 0, 31, 30, 29, 0, 32, 31, 29, 0, 35, 34, 33, 0, 32, 29, 36, 0, 38, 36, 37, 0, 36, 38, 32, 0, 39, 10, 18, 0, 24, 41, 40, Ο, 42, 19, 9, 0, 43, 30, 37, 0, 36, 26, 27, 0, 37, 27, 43, 0, 27, 37, 36, 0, 26, 36, 29, 0, 30, 43, 28, 0, 29, 28, 26, 0, 28, 29, 30, 0, 24, 40, 43, 0, 43, 27, 24, 0, 33, 34,

39, 0, 39, 34, 44, Ο, 45, 34, 35, 0, 38, 23, 21, 0, 21, 32, 38, 0, 21, 1, 31, Ο, 31, 1, 22, 0, 31, 32, 21, 0, 45, 35, 25, 0, 24, 25, 35, 0, 41, 24, 35, 0, 33, 39, 18, 0, 42, 33, 18, 0, 18, 19, 42, 0, 45, 40, 44, 0, 44, 34, 45, 0, 44, 40, 41, 0, 35, 33, 42, 0, 41,

42, 44, Ο, 42, 41, 35, Ο, 38, 37, 22, Ο, 31, 22, 37, Ο, 22, 23, 38, Ο, 37, 30, 31, Ο, 44, 42, 9, Ο, 39, 44, 9, Ο, 9, 10, 39, Ο, 45, 25, 28, Ο, 40, 45, 28, Ο, 28, 43, 40 "vertices": [ 21066.5, Ο, -18930, 21058, Ο, -18985.2, 21058, Ο, -18930, 21058, 0, -19070, 21066.5, Ο, -19070, 20942, Ο, -18930, 20933.5, Ο, -19070, 20933.5,

Ο,

],

-18930, 20942, Ο, -19070, 20942, Ο, -18985.2, 20942, Ο, -19014.8, 21058, 5700, -18930, 21066.5, 5700, -19070, 21066.5, 5700, -18930, 20942, 5700, -19070, 20933.5, 5700, -18930, 20933.5, 5700, -19070, 20942, 5700, -18930, 20942, 5700, -19014.8, 20942, 5700, -18985.2, 21058, 5700, -19070, 21057.8, Ο, -19012.4, 21057.8, 5700, -18987.6, 21057.8, 5700, -19012.4, 20954, 5700, -18997.2, 20954, 5700, -19002.8, 21048.3, 5700, -19003, 21048.3, 5700, -18997, 21048.3, Ο, -19003, 21052.7, Ο, -19004.8, 21052.7, Ο, -18995.2, 21056,

```
Ο,
            -18991.9,
            21056,
            Ο,
            -19008.1,
            20944,
            5700,
            -19008.1,
            20945.5,
            Ο,
            -19006.3,
            20947.3,
            5700,
            -19004.8,
            21052.7,
            5700,
            -19004.8,
            21052.7,
            5700,
            -18995.2,
            21056,
            5700,
            -19008.1,
            20942.9,
            Ο,
            -19010.2,
            20951.7,
            Ο,
            -18997,
            20949.4,
            5700,
            -18996.3,
            20942.9,
            5700,
            -18989.8,
            21048.3,
            Ο,
            -18997,
            20945.5,
            Ο,
            -18993.7,
            20949.4,
            Ο,
            -19003.7
        ],
        "metadata": {
            "formatVersion": 3,
            "colorid": 0
        }
   }
},
"general": {
    "name": "B132",
    "description": "Ifc Imported Element"
},
"element": {
    "elementtyp": "Column",
    "layer": "BuildingModel",
    "model": "Structural model",
    "material": "S 235"
},
"elementstate": {
    "state": "Nothing Defined"
},
"allfreeattrib": {
    "globalid": "26gojRHan8_9KtPcvJkUQf",
    "skipparentlocations": "False",
    "extrudeprofilename": "HEA140",
    "extrudeprofiletype": "IShapeProfile",
    "filletradius": "12",
    "flangethickness": "8,5",
```

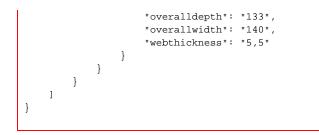

# Get the project layers and element types. Find the relation between them

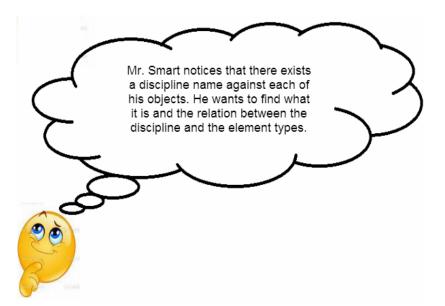

A group of element types constitute a layer. But an element type cannot belong to two layers. Both the element types and layers are predefined.

- Please see the list of element types here
- The list of element types can be accessed through this API call(GET https://api-stage.bimplus.net/v2//element-types)
- The list of layers can be accessed through this API call(GET https://api-stage.bimplus.net/v2//element-types/disciplines)

Filter the building information using different filter criteria

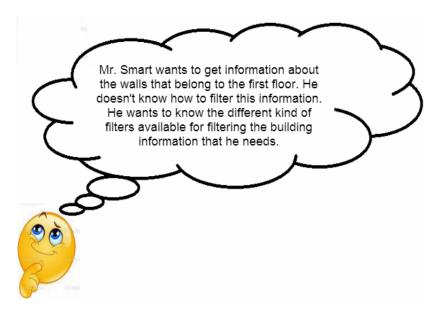

The "ThreeJS" or the "meshblob" information can be filtered by the layer.

- Please use this API call (GET https://api-stage.bimplus.net/v2/<team>/objects/<object\_id>/disciplines/<discipline\_id>/geometries/threejs) to get
  the object tree with selected property list whose geometry type is "ThreeJS" filtered by layer
- Please use this API call (GET https://api-stage.bimplus.net/v2/<team>/objects/<object\_id>/disciplines/<discipline\_id>/geometries/meshblob) to
  get the object tree whose geometry type is "compressed geometry mesh (meshblob)" filtered by layer

## Import an existing model in the form of IFC/SketchUp file

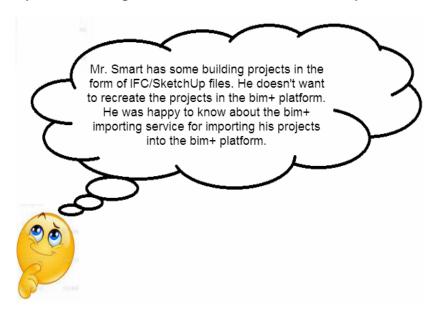

Create and assign issues to projects. Locate/visualize the issues in the project

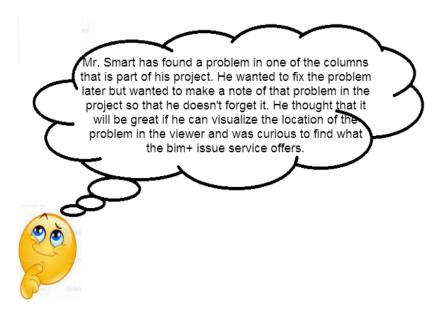

Any problems or remarks can be reported and assigned to a project in the form of issues. To understand the problem better, comments or attachments can be added to the issue.

- Please use the Bimplus Project Service for creating/deleting an issue or for getting all the issues assigned to a project
- Please use the Bimplus Issue Service for doing all the specific issue related actions

Pins are used to visualize the issues. Pins are relation between an issue and an object. It defines position of an issue in the 3D space.

- A Pin can be created by using the Bimplus Issue Service (POST https://api-stage.bimplus.net/v2//issues//pins)
- There is also a Bimplus PIN Service available for doing all the specific pin related actions.

Learn about the issue based rights & roles

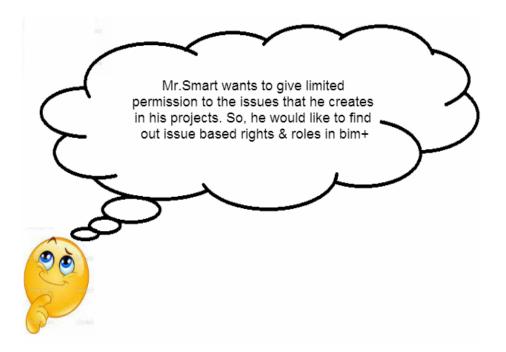

Currently Bimplus has a couple of issue based roles (i.e Author, Responsible). Author is the user who creates an issue and the responsible is the one who solves it. Here are some of the conditions that apply for the Bimplus issue tracking.

- An user can create an issue only if he has the rights for editing a project. See the project based rights & roles here
- Issue details can be changed only by the author. An exception to it is the "solution" property of the issue where both the author and responsible
  can change this property.
- Only the author of the issue can set the issue "Status" to be "Closed". Currently there are three defined issue status: Status, Open & Solved
- Issues can be deleted only by the author of the respective issue
- An email will be sent to the author/responsible/cc when an issue is created/updated/deleted (not implemented)
- · Please use the Bimplus Project Service for creating/deleting an issue or for getting all the issues assigned to a project
- Please use the Bimplus Issue Service for doing all the specific issue related actions

Add attachments to the whole building as well as to the individual objects

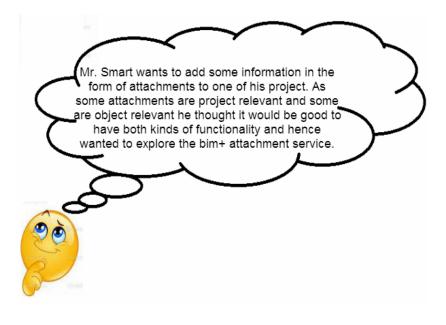

The pictures or any other documents(pdf, ifc etc) can be attached to both the project as well as the individual objects.

- Please use the Bimplus Project Service (POST https://api-stage.bimplus.net/v2/projects/attachments) for adding an attachment to the project.
- Verify whether the picture has been attached to the project using the Bimplus Project Service (GET https://api-stage.bimplus.net/v2/projects /attachments)
- Please use the Bimplus Object Service (POST https://api-stage.bimplus.net/v2/objects/attachments) for adding an attachment to the object.
- Verify whether the picture has been attached to the object using the Bimplus Object Service (GET https://api-stage.bimplus.net/v2/objects /attachments)

Find out how many teams I am part of. Remove myself from some of the teams

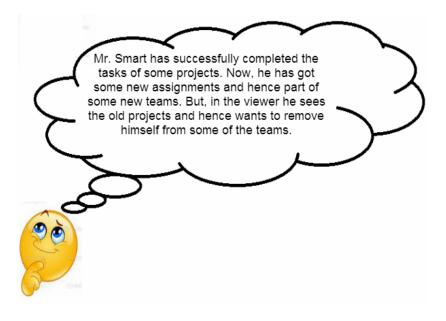

- Please use the Bimplus Team Management Service (GET https://api-stage.bimplus.net/v2/teams) to get the team list in which you are member of.
- After getting the team list, use the Bimplus Membership Management Service (DELETE https://api-stage.bimplus.net/v2//members/) to delete
  yourself from some of the teams that you don't want to be part of.

# Authentication token for multiple services

ann m m mm m<sup>m</sup> ??? 

 Please use the client\_id as part of the authentication request. The client\_id is a name of another application, that user wants to use additionally. When user authenticate to another service using SSO, it opens browser UI login page again, it uses cookies and issues token without re-entering credentials. A token will be generated based on the new client\_id and cookies which will allow single-signon logins at the same time and increase security because credentials are not entered and transferred many times and the token is only valid for this device and client (Browser, Mobile App).

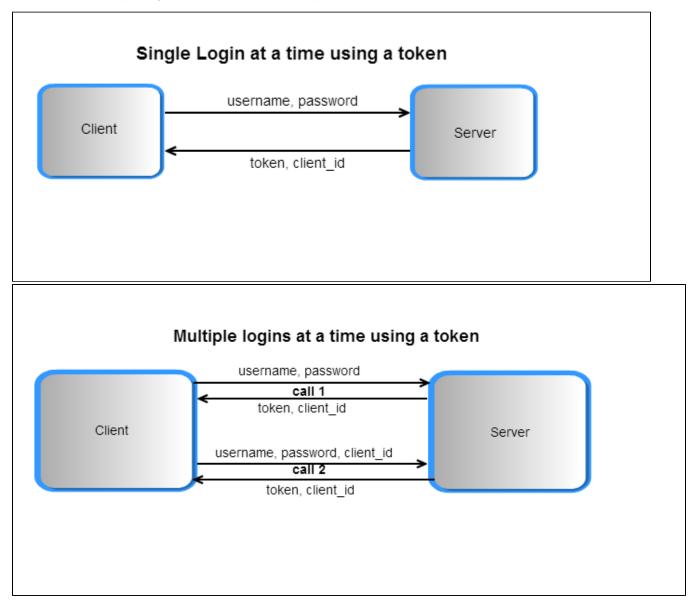

#### **HTTP Method**

POST

#### URL / Resource / JSON Structure

Resource: authorize

URL: https://api-stage.bimplus.net/v2/authorize

### **JSON Structure:**

| Name           | Mandatory / Optional | Туре   | Description                       |
|----------------|----------------------|--------|-----------------------------------|
| user_id        | mandatory            | string | The email address of the user     |
| password       | mandatory            | string | The user's password               |
| client_id      | optional             | string | The identifier of the used client |
| application_id | optional             | string | The id of the application         |

#### Description

## Authenticate by requesting and receiving a token.

## Request

| Headers                        |  |
|--------------------------------|--|
| Content-Type: application/json |  |

#### JSON

```
{
  "user_id" : "test@bimplus.net",
  "password" : "test"
}
```

## Response

### Status

Status: 200 OK

#### JSON

```
{
access_token: "e3271e89d8ea474c82745039bc2bed0d"
expires_in: 2591999
client_id: "9fd0bb9d-570b-4719-bfae-93e2f879c19a"
token_type: "BimPlus"
}
```

Use the client\_id "9fd0bb9d-570b-4719-bfae-93e2f879c19a" to generate a token for multiple logins.

#### **HTTP Method**

POST

## URL / Resource / JSON Structure

#### Resource: authorize

URL: https://api-stage.bimplus.net/v2/authorize

#### JSON Structure:

| Name           | Mandatory / Optional | Туре   | Description                       |
|----------------|----------------------|--------|-----------------------------------|
| user_id        | mandatory            | string | The email address of the user     |
| password       | mandatory            | string | The user's password               |
| client_id      | optional             | string | The identifier of the used client |
| application_id | optional             | string | The id of the application         |

#### Description

Authenticate by requesting and receiving a token.

### Request

#### Headers

Content-Type: application/json

### JSON

```
{
  "user_id" : "test@bimplus.net",
  "password" : "test",
  "client_id" : "9fd0bb9d-570b-4719-bfae-93e2f879c19a"
}
```

#### Response

#### Status

Status: 200 OK

# JSON

```
{
access_token: "c33fa174169e46999fe82fb07fc53e3d"
expires_in: 2591999
client_id: "9fd0bb9d-570b-4719-bfae-93e2f879c19a"
token_type: "BimPlus"
}
```

## **Rights & Roles. Relation between User, Team and Project**

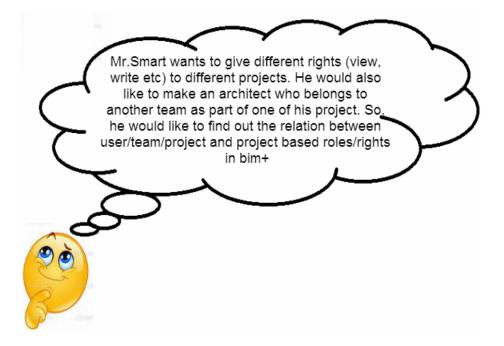

# **Rights vs Roles**

|                            | Account / Team<br>Owner | Project<br>Admin | Project<br>Editor | Project<br>Viewer |
|----------------------------|-------------------------|------------------|-------------------|-------------------|
| Create Project             | x                       |                  |                   |                   |
| Admin Project (eg. invite) | x                       | x                |                   |                   |
| Edit Project               | x                       | x                | x                 |                   |
| Delete Project             | x                       | x                |                   |                   |
| View Project               | x                       | x                | x                 | x                 |
|                            |                         |                  |                   |                   |
| View all Models            | x                       | x                | x                 | x                 |
| Create Model               | x                       | x                |                   |                   |
| Admin Model (eg. invite)   | x                       | x                |                   |                   |
| Assign User to Model       | x                       | x                |                   |                   |
| Edit Model                 | x                       | x                |                   |                   |
| Import Data                | x                       | x                |                   |                   |
| Delete Model               | x                       | x                |                   |                   |
| View Model                 | x                       | x                | x                 | x                 |

Please note that the the column names are roles and the horizontal ones are rights.
There can be many Project Owners although there can be only one Team/Account Owner.

# **Relation between User, Team & Projects**

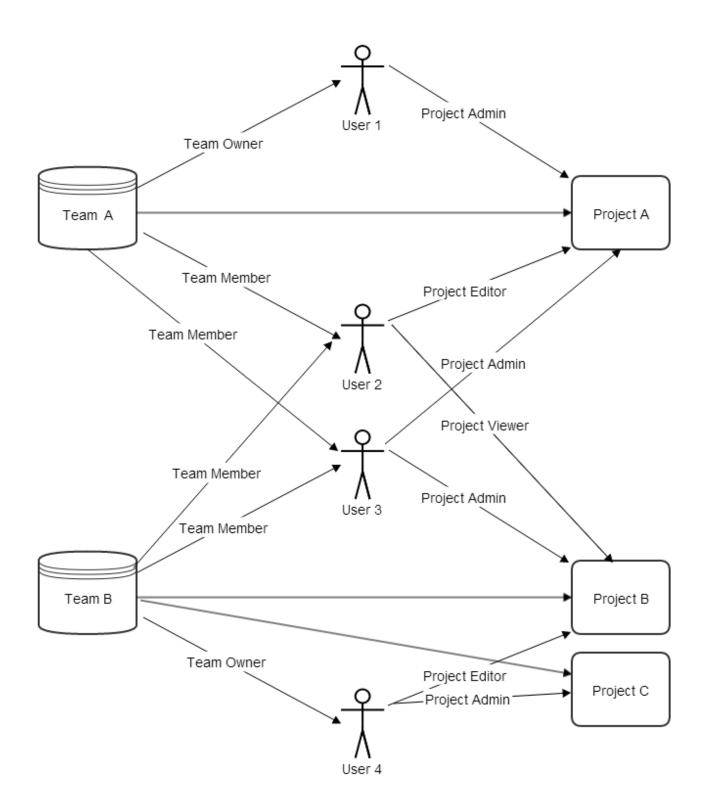

So, in Bimplus the users have project based roles. After assigning the registered user to a team, the Team Owner or the Project Admin of that particular project has to send an invitation (via portal. See the picture below) to the user who belongs to one of his team.

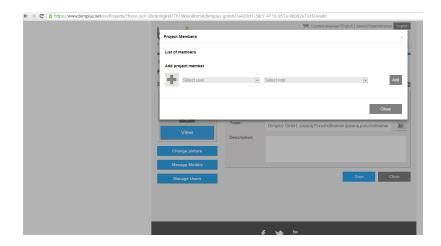